## **Setting Auto reply in Outlook**

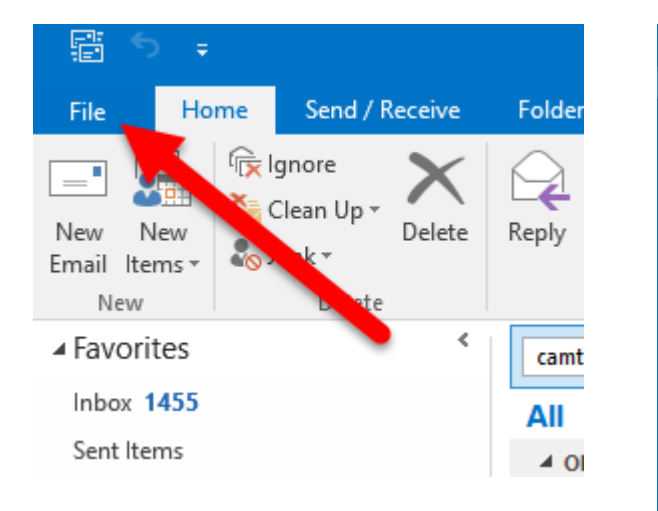

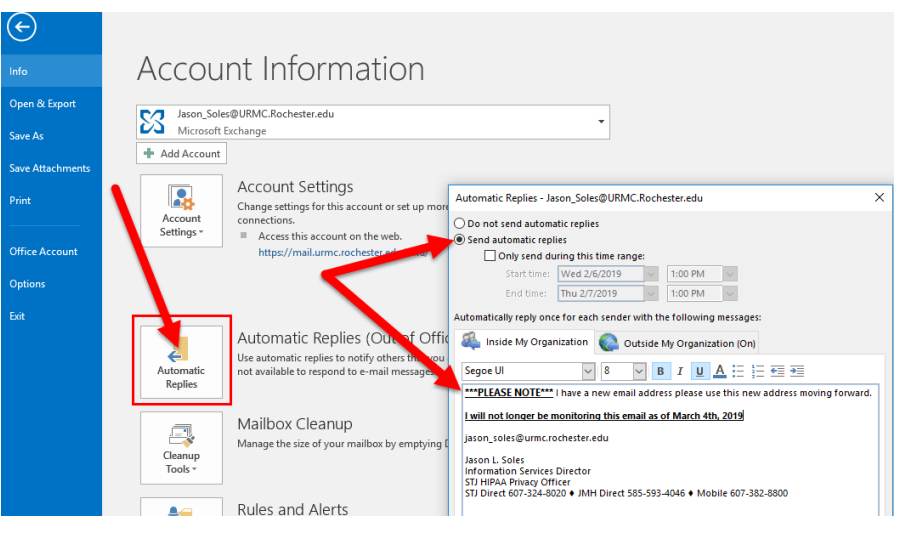

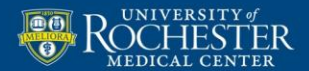

MEDICINE of THE HIGHEST ORDER

## **Setting Auto Reply – Outlook Web Access**

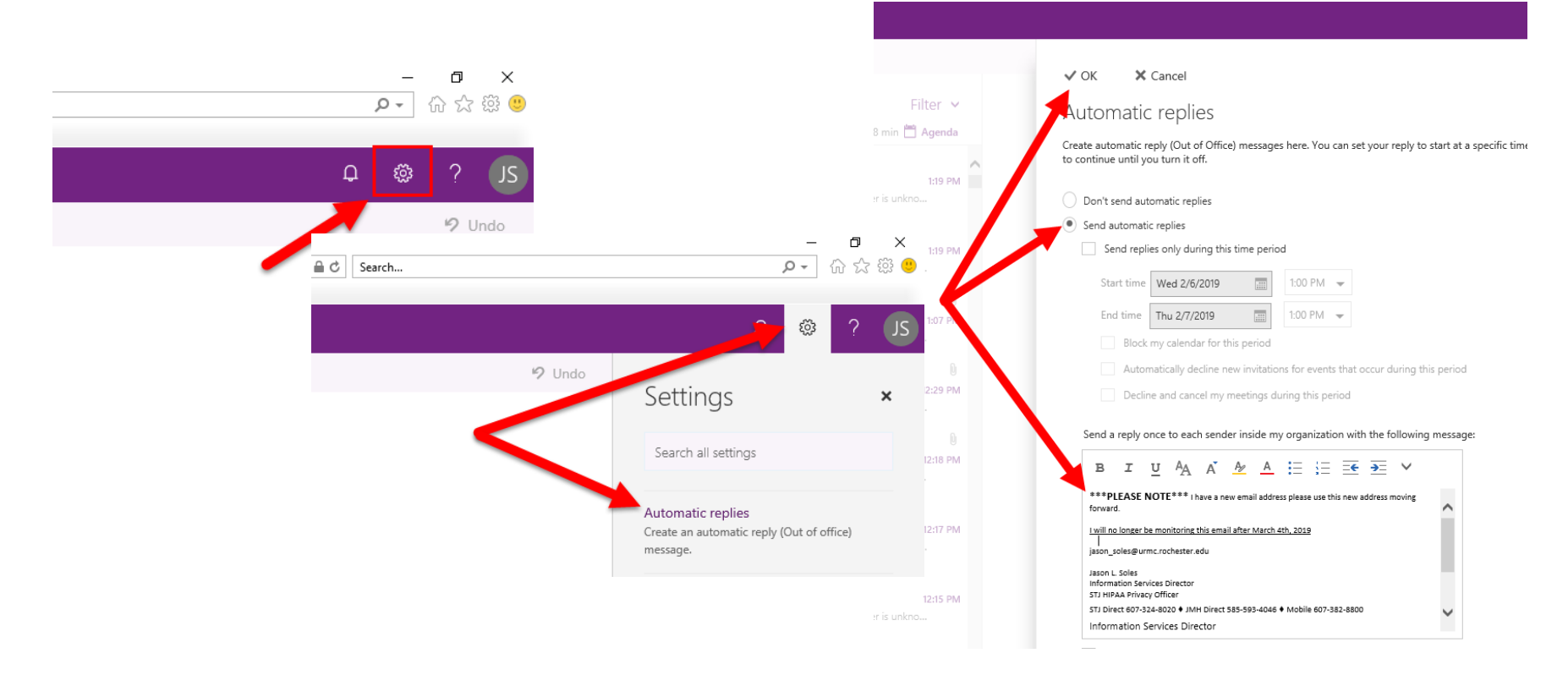

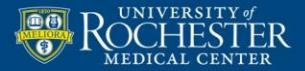

 $\overline{2}$